## **ひめシェルター 利用開始方法 (Android)**

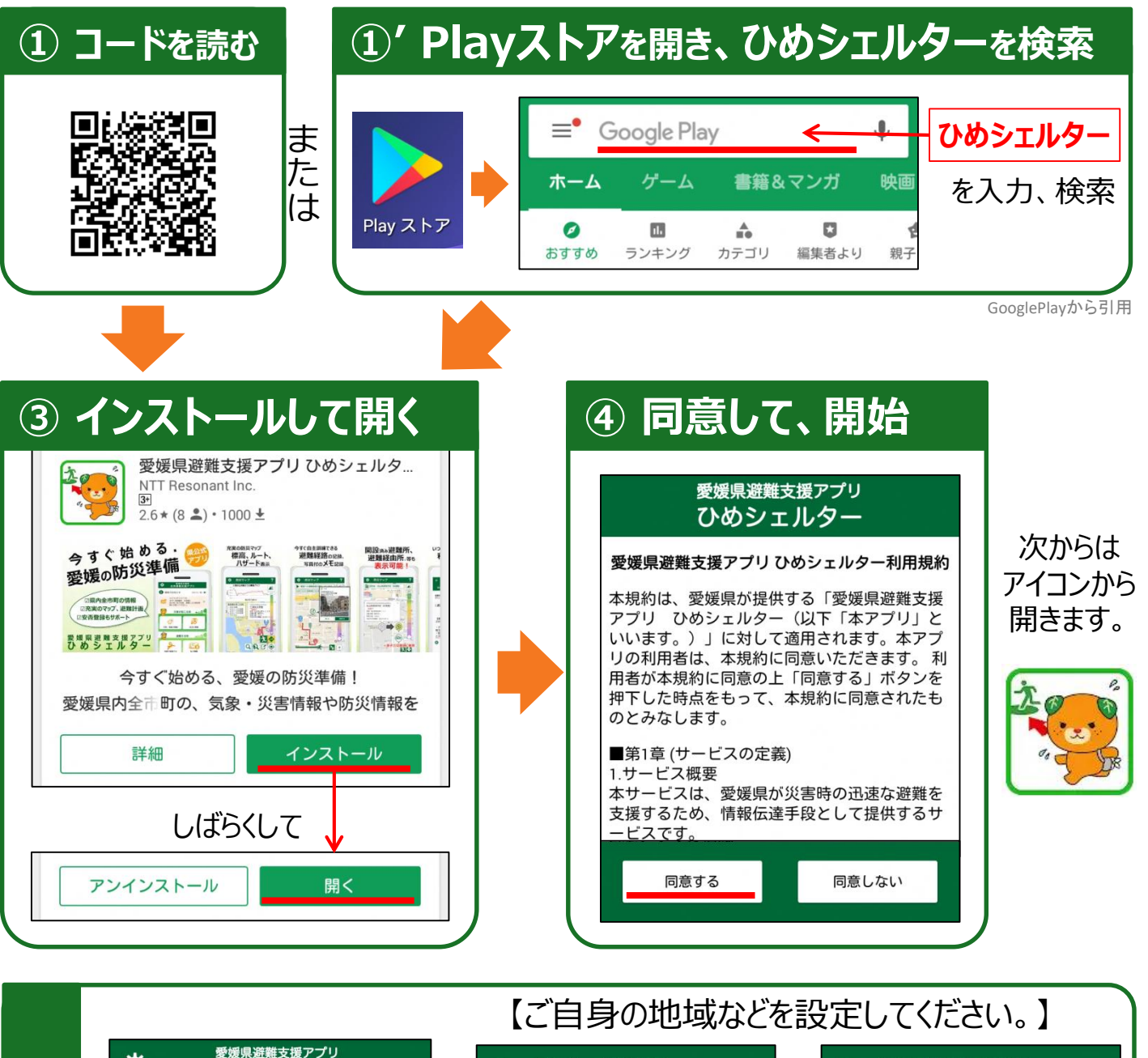

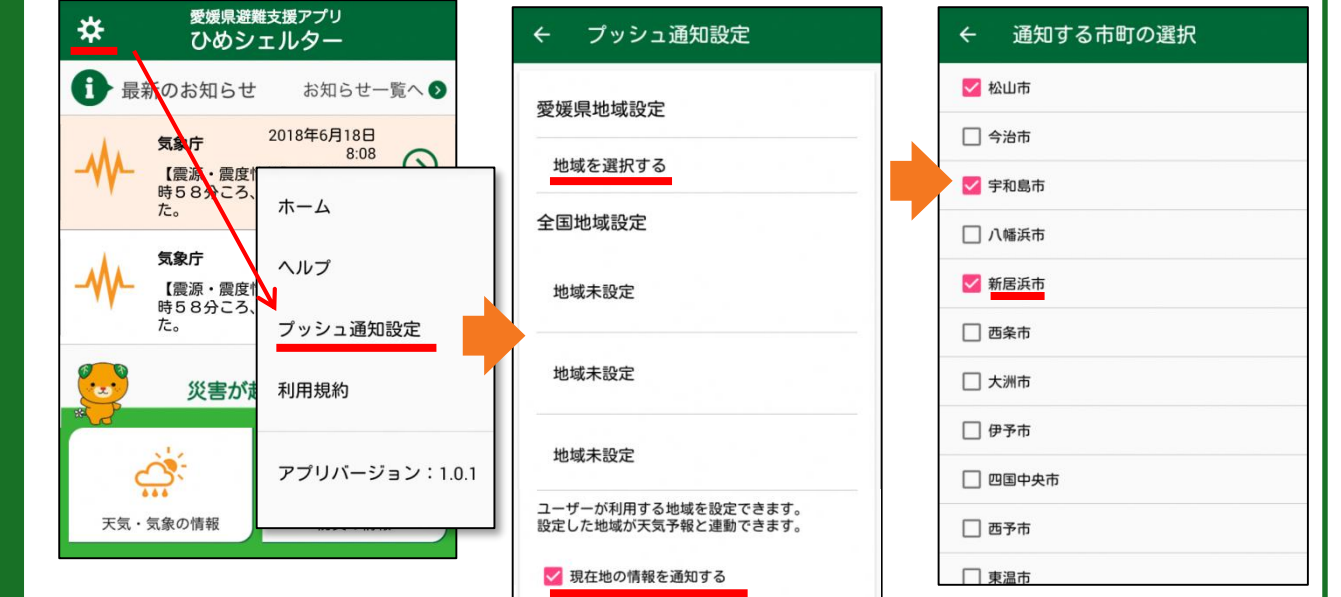

最 初

 $\overline{\mathcal{O}}$ 

設

定

## **ひめシェルター 利用開始方法 (iOS)**

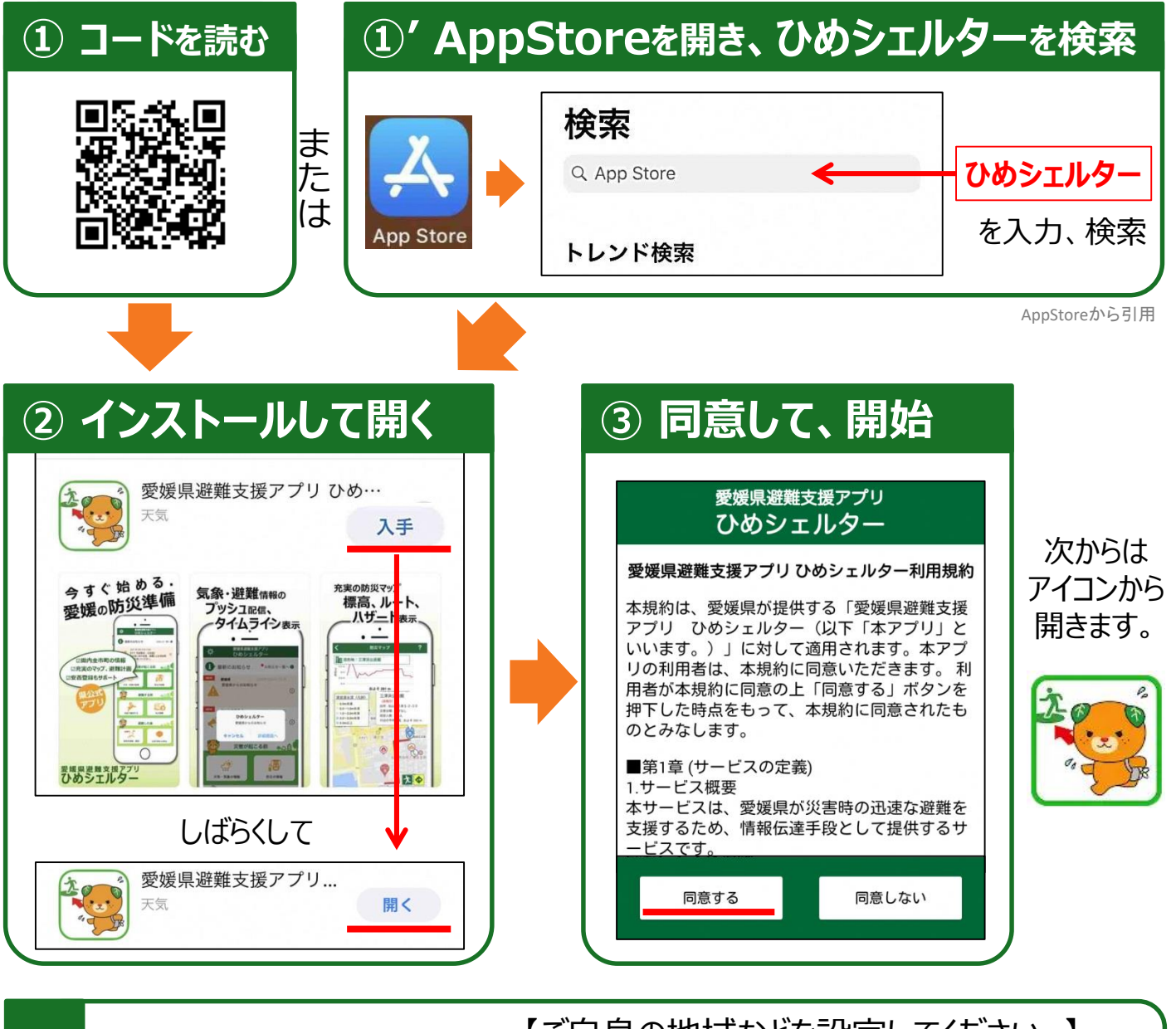

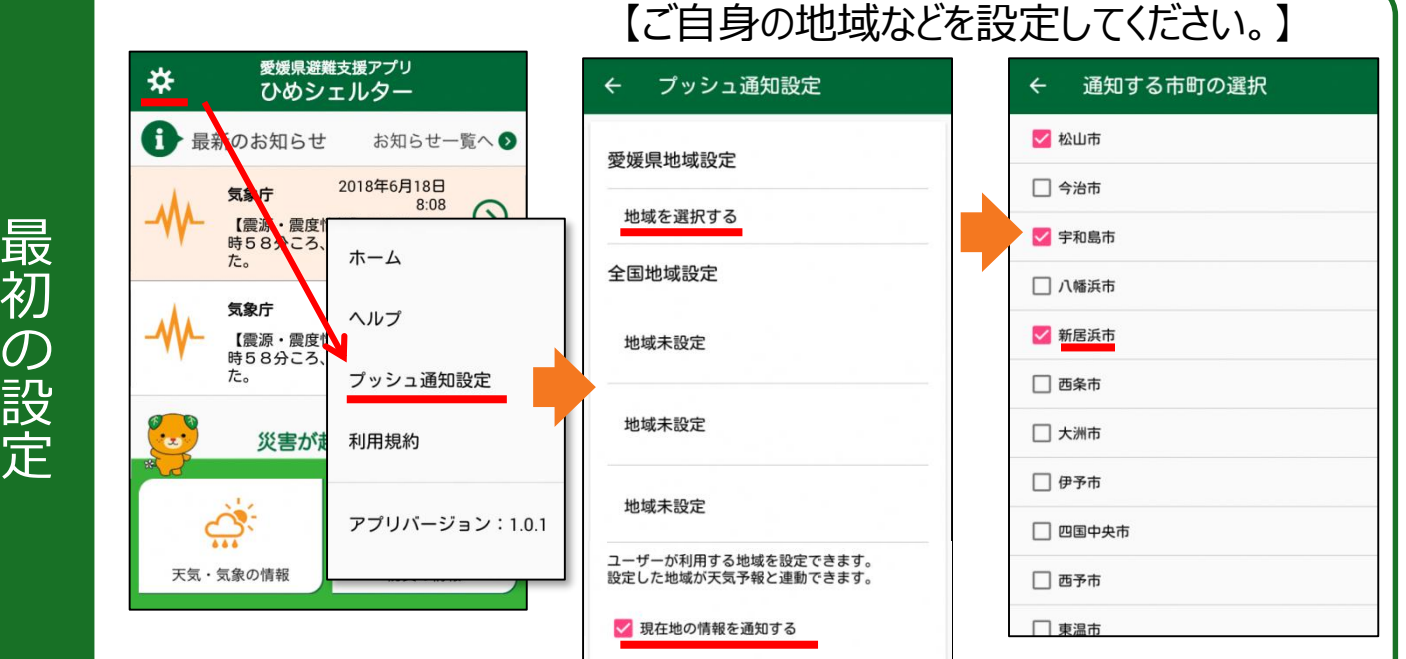

初